#### RESUMEN SEMANAL DE ACTIVIDADES DE GOBIERNO

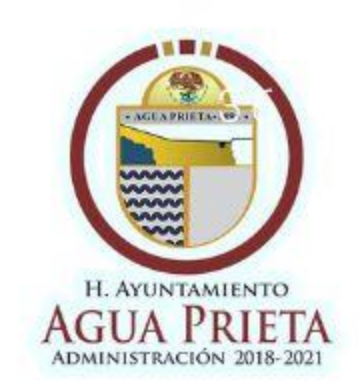

# DE FORMA SIMBÓLICA SE ENTREGA SCATE BONDOJO"

# HOMENAJE A VÍCTIMAS<br>QUE HA DEJADO EL COVID<br>EN MÈXICO

# **OOMAPAS MODERNIZA<br>EQUIPAMIENTO DE POZO #17**

# DESCARGA EL PLAN MUNICIPAL DE<br>REACTIVACIÓN SOCIOECONÓMICA

EDICIÓN 31| 31 DE AGOSTO DE 2020 | WWW.AGUAPRIETASONORA.COM

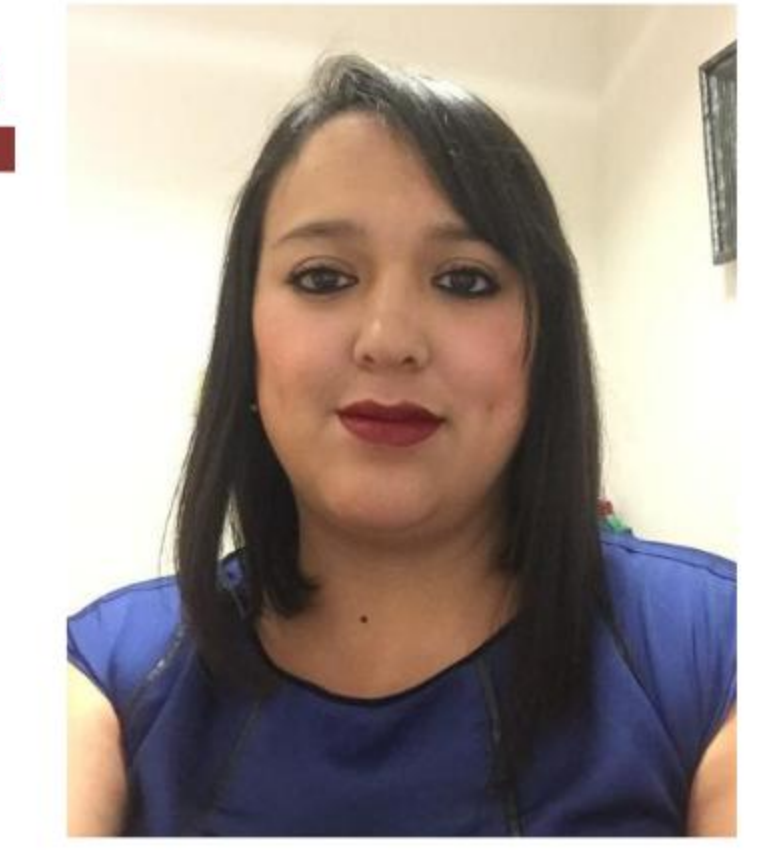

#### Agua Prieta Ciudad de todos...

#### **ALTERNATIVAS DE DETENCIÓN** INTEGRAL PARA LAS PERSONAS **ADULTAS MAYORES**

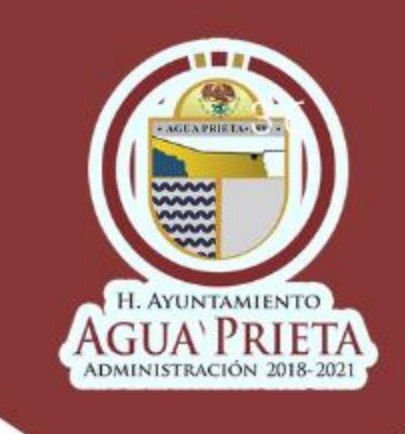

#### **BLANCA ESTELA OLIVAS MORALES**

### **EDITORIAL**

La Subprocuraduría de la Defensa del Adulto Mayor, tiene por objeto la atención a las personas adultas mayores en situación de riesgo y desamparo, así como defender y hacer respetar los derechos de los adultos mayores en situación vulnerable, de conformidad con el artículo 58 de la Ley de los Adultos Mayores del Estado de Sonora.

De igual manera, partiendo del numeral 58 de la Ley de los Adultos Mayores del Estado de Sonora, el Desarrollo Integral de la Familia (DIF) debemos proteger y hacer reconocer los derechos de las personas de sesenta años de edad en adelante, sin distinción alguna, para proporcionarles una mejor calidad de vida, su plena integración al desarrollo social, económico, político, cultural, así como el derecho a la seguridad y a una vida sin ningún tipo de violencia.

Asimismo, de manera enunciativa, la Ley en mención reconoce a los Adultos Mayores los siguientes derechos:

Ahora bien, los derechos inalienables de todo Adulto Mayor son:

\*Igualdad y no discriminación por razones de edad. Queda prohibida la discriminación por edad en la vejez.

\*Derecho a la vida y a la dignidad en la vejez.

\*Derecho a la independencia y a la autonomía: se reconoce el derecho de la persona mayor a tomar decisiones, a desarrollar una vida autónoma e independiente, a elegir su lugar de residencia y donde y con quien vivir.

\*Derecho a la participación e integración comunitaria.

\*Derecho a la seguridad y una vida sin ningún tipo de violencia.

\*Derecho a no ser sometido a tortura ni a penas, tratos crueles, inhumanos o degradantes.

I.- A la integridad y dignidad. \*Integridad, dignidad y preferencia.

II .- A la certeza jurídica y a la vida en familia. \*Seguridad y certeza jurídica.

III.- A la salud y alimentación. \*Salud, alimentación y familia. IV.- A la educación, recreación, información y participación. \*Educación, trabajo, esparcimiento y acceso a la información.

Lo anterior como nos señala nuestra carta magna de ella misma se desglosan todas las Leyes para el orden jurídico en este caso para los Adultos Mayores, así como para todos; así como todas aquellas Leyes que salvaguarden la protección de todos los Adultos Mayores.

> H. AYUNTAMIENTO **AGUA PRIETA·1899 ·** ADMINISTRACIÓN 2018-2021

¿A DONDE PUEDO ACUDIR?

Nos ubicamos en Calle 4, Avenida 9, esquina con un horario de las 8:00 am hasta las 15:00 horas del día, en su área jurídica con la Subprocuradora de la Defensa del Adulto Mayor Licenciada en Derecho Blanca Estela Olivas Morales; así como ordena el Artículo 48 de la Ley de los Adultos Mayores del Estado de Sonora Toda persona podrá denunciar, ante los órganos competentes, todo hecho, acto u omisión que produzca o pueda producir daño o afectación a los derechos y garantías que establece la presente ley, o que contravenga cualquier otra de sus disposiciones o de demás ordenamientos que regulen materias los relacionadas con los adultos mayores".

Nuestro teléfono de oficina es 338-2024, acuda con nosotros, usted tiene voz, SU DENUNCIA ES ANONIMA NO SE QUEDE CALLADO DENUNCIA, saquemos adelante a los Adultos Mayores de Agua Prieta, todos merecemos una vida digna con alimentos, protección, vivienda y todo aquello de necesidad humana, primero Dios.

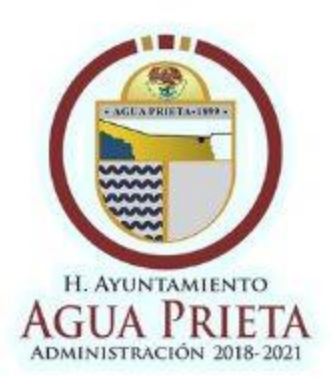

## **SE ENTREGA**

# "RESCATE AL **BONDOJO"**

Modificación de espacios casas en abandono, poda de árboles, instalación de iluminación artificial, pintura en paredes perimetrales, traslados de escombro, basura y vegetación.

El Gobierno Municipal que representa el alcalde Ing. Jesús Alfonso Montaño Durazo en coordinación con la comisaría de seguridad pública municipal, rescatan el barrio el "Bondojo". Como parte de las adecuaciones y embellecimiento del famoso barrio de la "Bondojo", se llevó a cabo el evento de clausura de los trabajos en ese sector de la ciudad, además como parte del mismo programa de rescate de espacios de la ciudad, se creó un comité de vecinos los cuales tendrán la tarea de crear asambleas y tomar acciones que permitan que los vecinos colaboren en la vigilancia de los espacios y la seguridad de todos los habitantes del barrio.

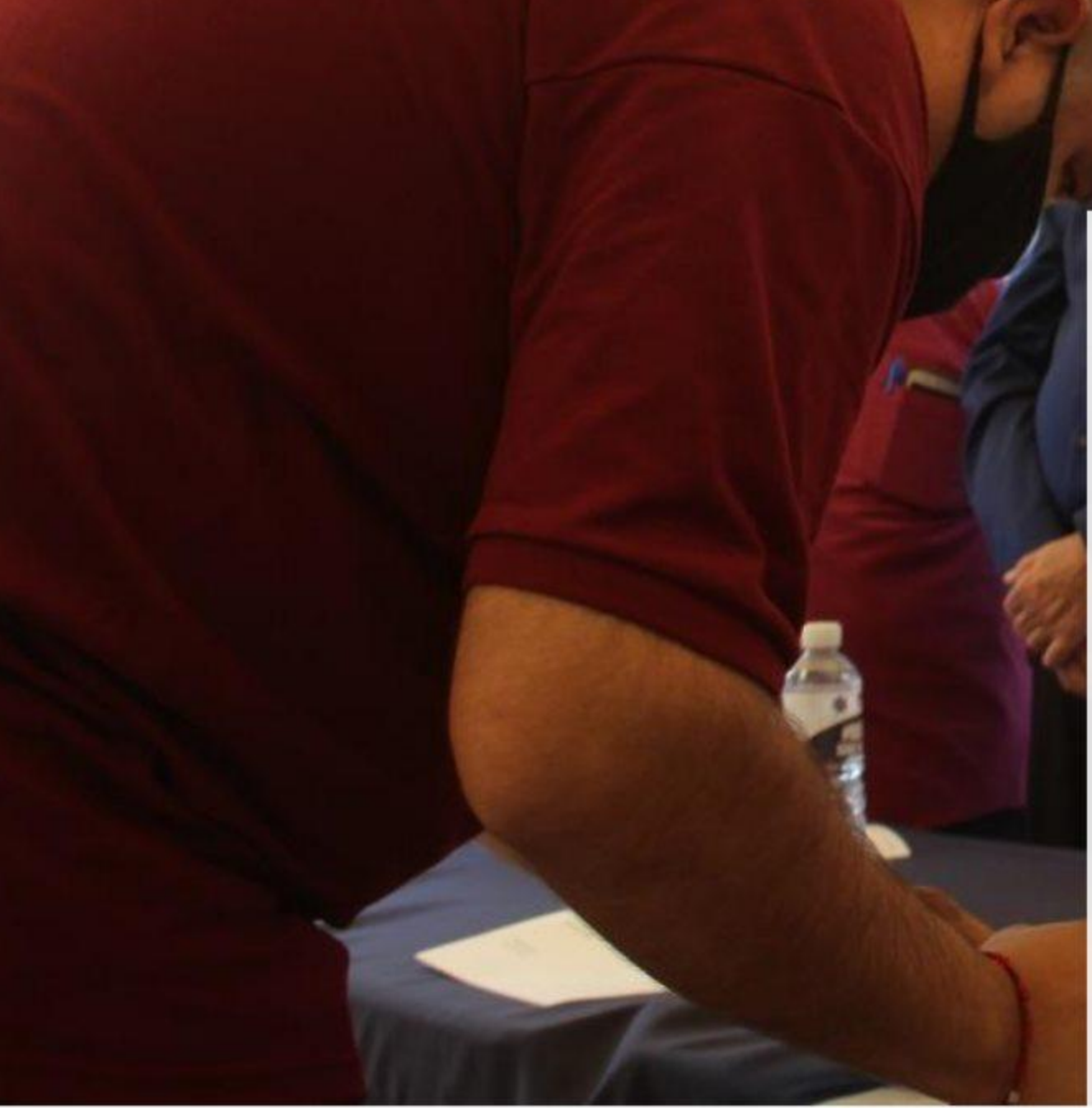

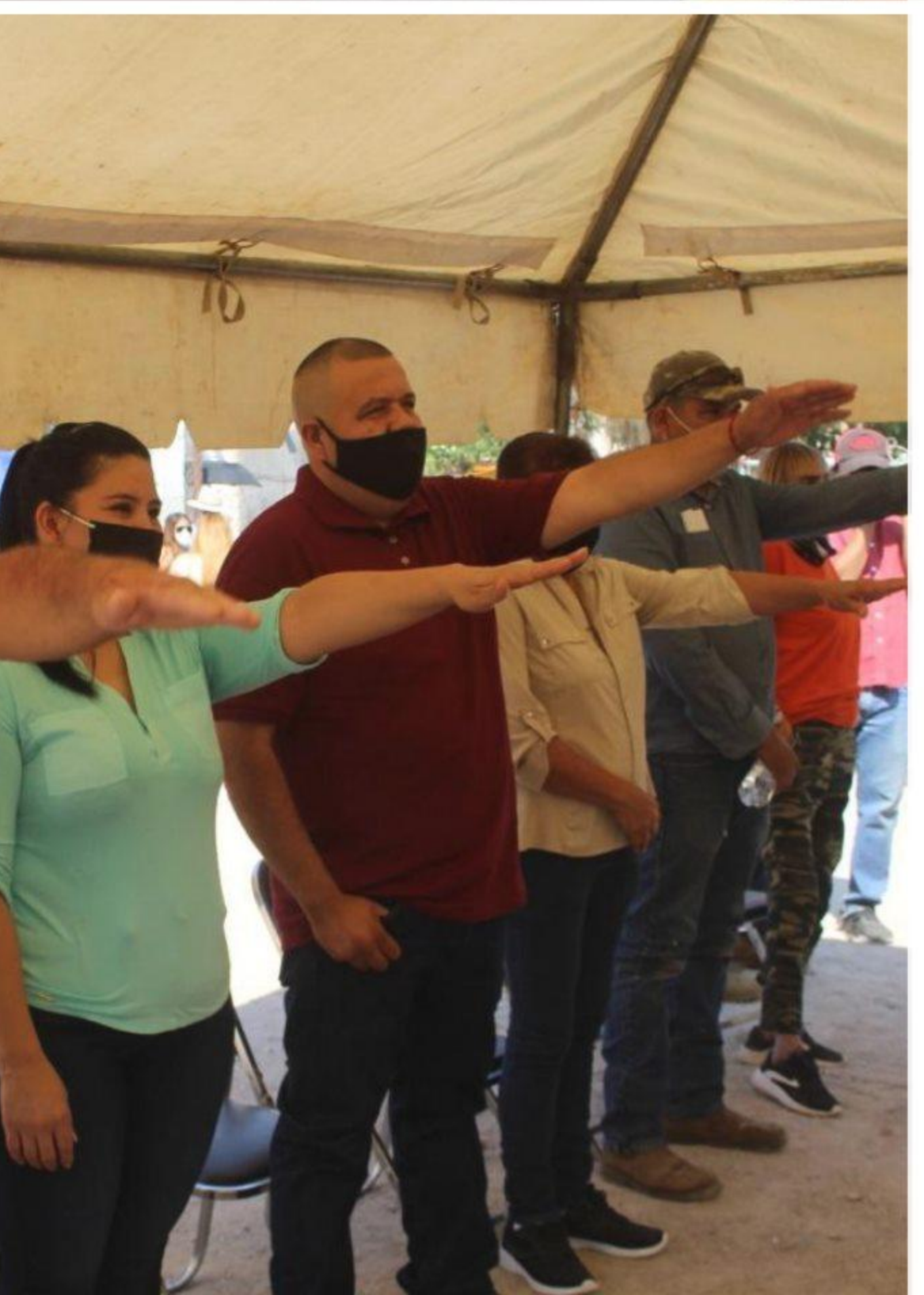

Además de raspado de calles, introducción de nueva tubería hidráulica de agua potable, limpieza de baldíos y calles, se demolieron viviendas abandonadas, aumentó la vigilancia policíaca entre otros beneficios.

De igual manera DIF Agua Prieta que preside la señora Carmen Bernal de Montaño, hizo la entrega de 300 despensas a los habitantes de la mencionada colonia incluyendo manzanas, zanahorias y leche líquida.

El presidio contó con la presencia del secretario del ayuntamiento, Dr. Melitón Sánchez Olguín, Lic. Marcus Vinicius Ornelas Quesada, Comisario de Seguridad Pública, los regidores Enrique Hidalgo Santacruz y José Luis Espinoza Sidar y el director de desarrollo social, Prof. Gildardo Mendoza.

# **ACTIVIDADES DEL ALCALDE** Ing. Jesús Alfonso Montaño Durazo

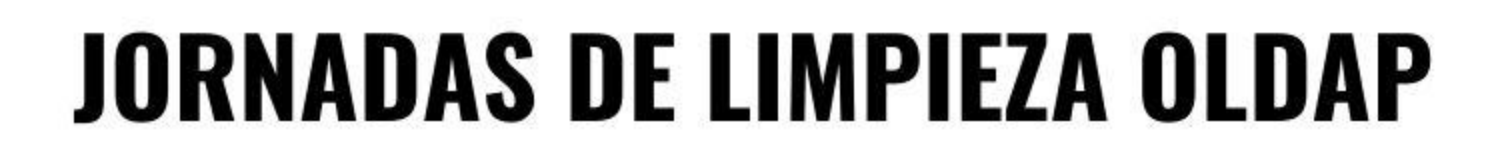

El Gobierno Municipal que preside el Ing. Jesús Alfonso Montaño, en coordinación con el Organismo de Limpia, da continuidad a las jornadas de limpieza, retirando la basura del camellón del bulevar de la Avenida 20, sobre la carretera y Avenida Tecnológico, Avenida 10, el parque de la colonia San Ángel, Plaza Azueta y Plaza Plan de Agua Prieta.

Pero no podemos solos, ocupamos de tu ayuda, evitemos tirar basura en la vía pública, de esta manera, todos colaboramos a tener un Agua Prieta libre de contaminación.

### **VIDEOCONFERENCIA CON GOBERNADORA**

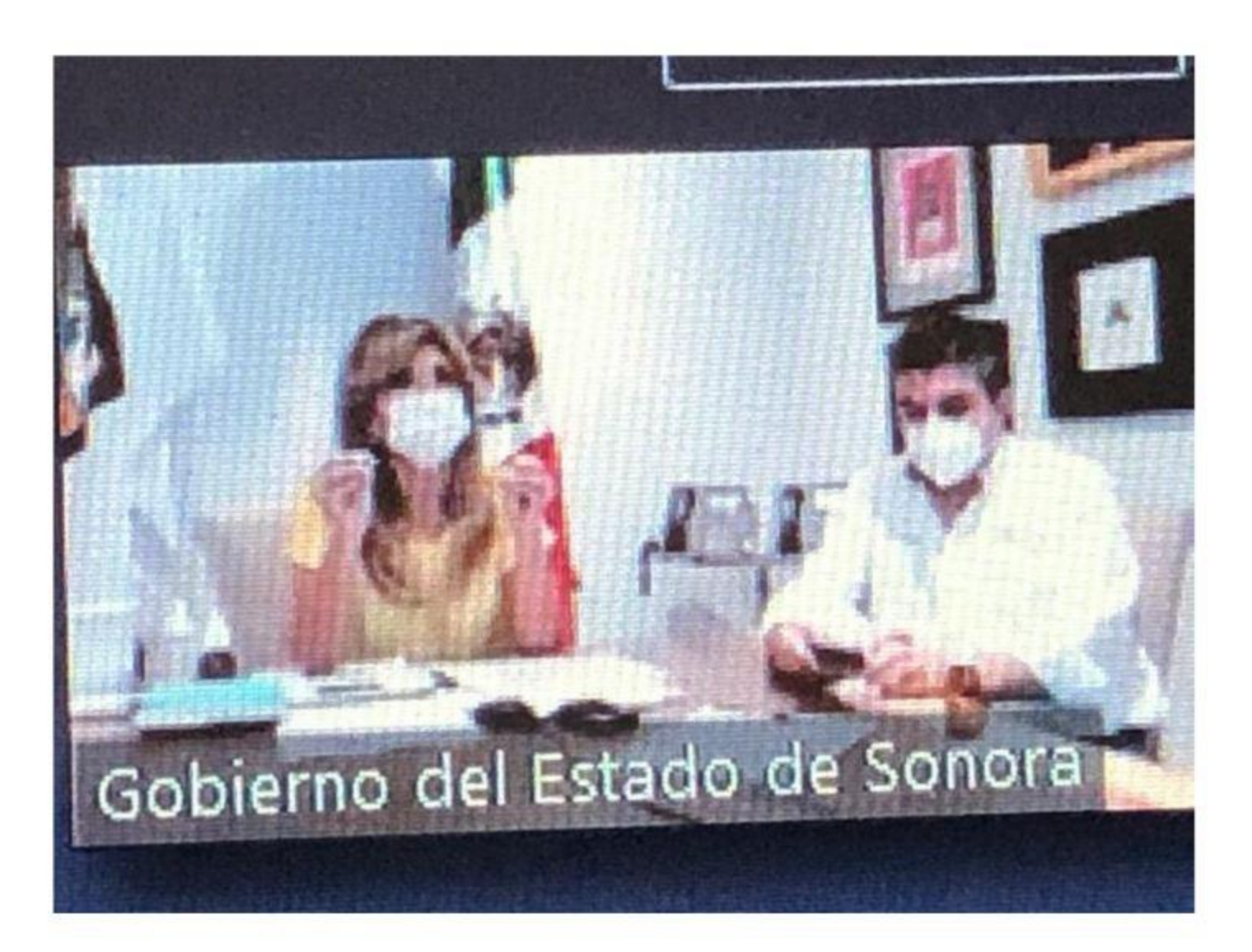

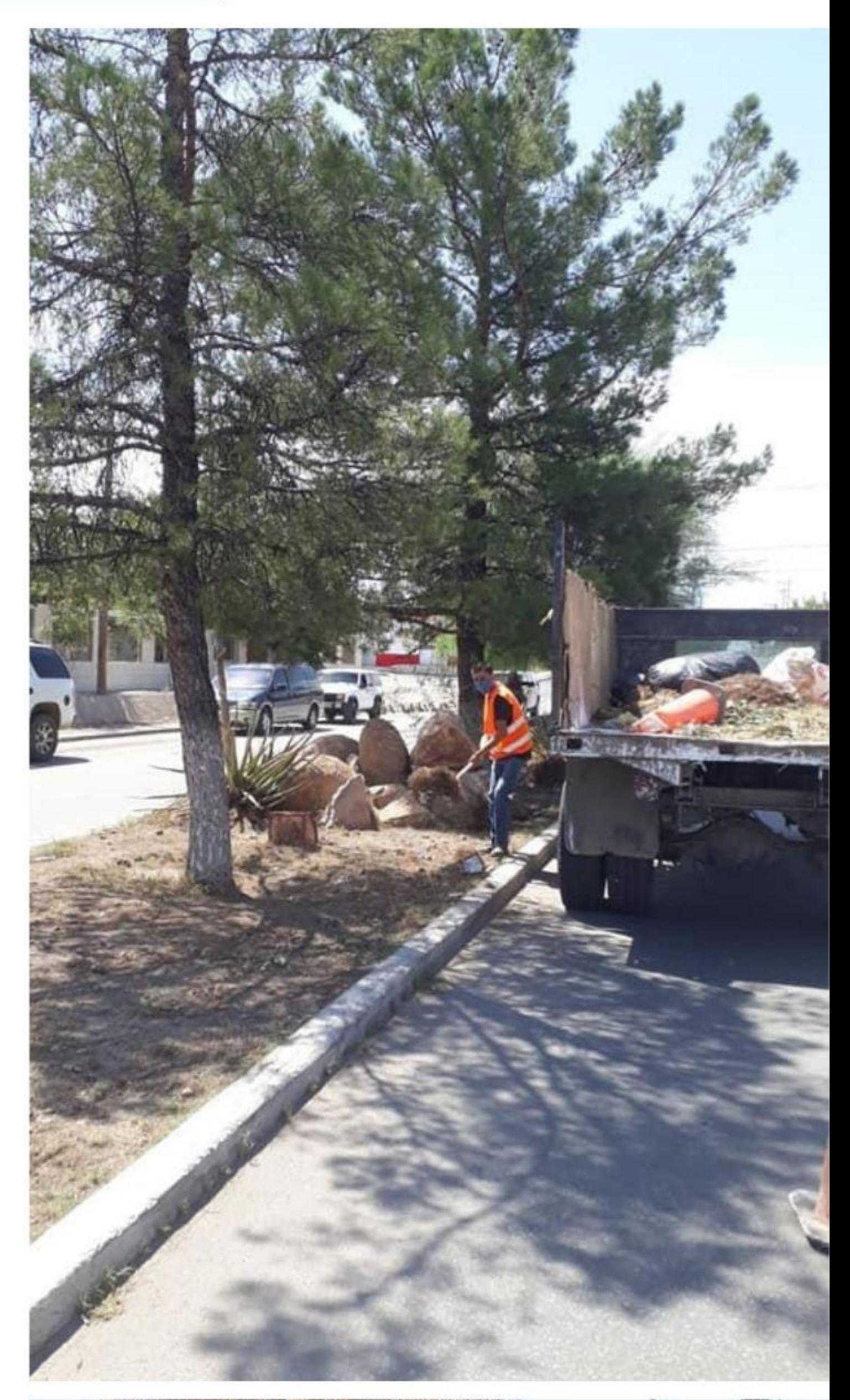

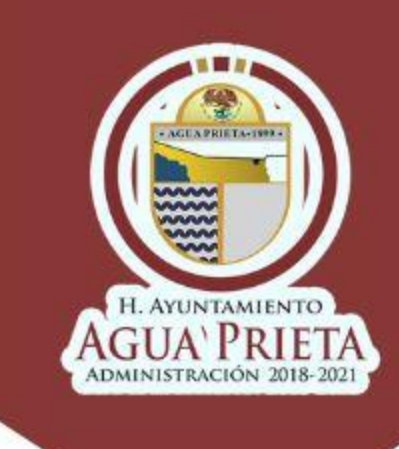

El alcalde Jesús Alfonso Montaño Durazo, sostuvo una videoconferencia con la gobernadora Claudia Pavlovich Arellano y el secretario de Gobierno Miguel Pompa Corella, en la que se evaluaron las medidas tomadas respecto al Covid -19. En la reunión participaron 167 miembros entre ellos: enlaces municipales, alcaldes y diversos medios de comunicación.

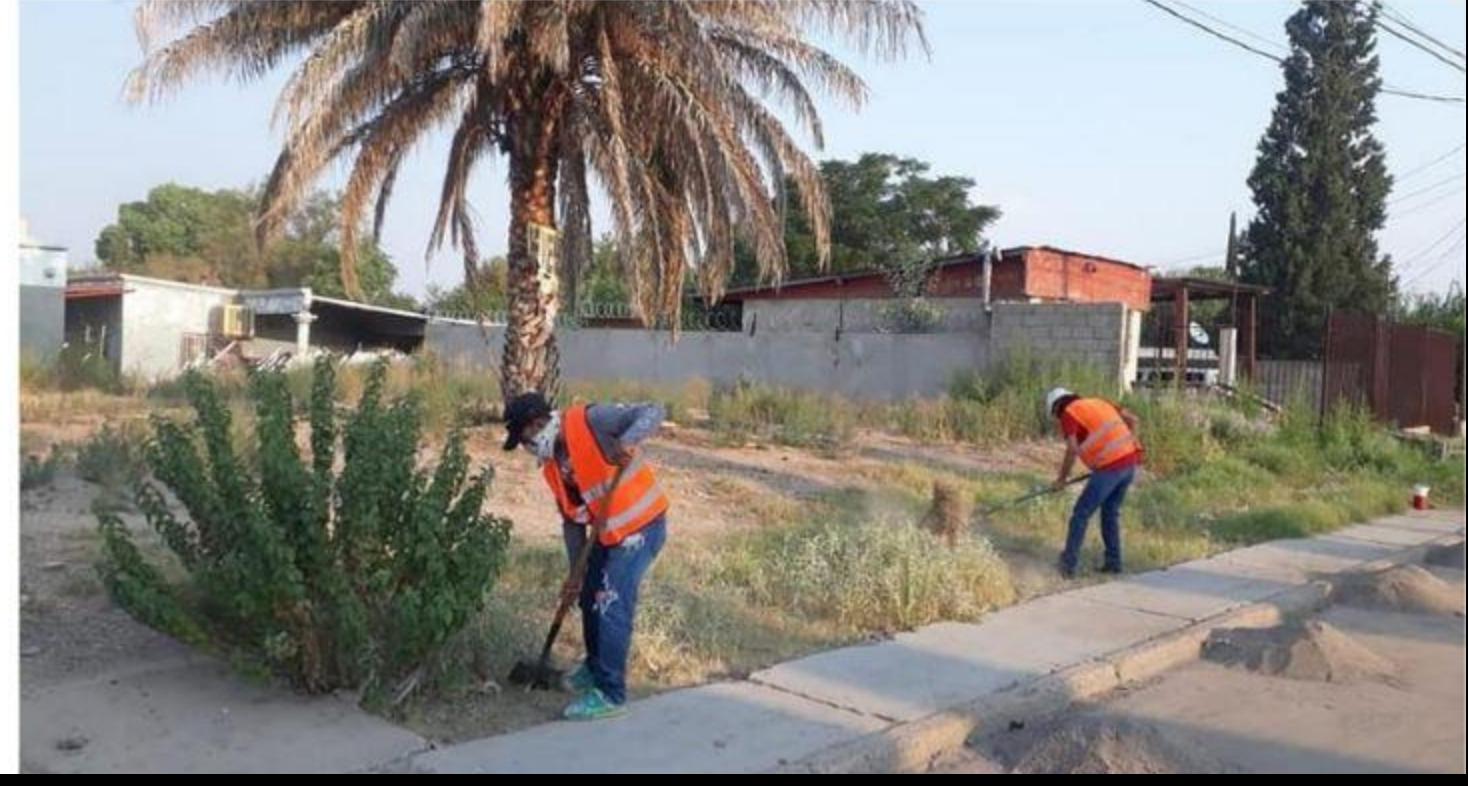

# **HOMENAJE A VÍCTIMAS QUE HA DEJADO EL COVID EN MÈXICO**

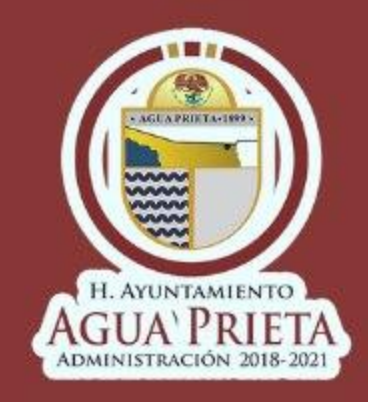

Juntos, ante la crisis que ha representado la actual pandemia, autoridades de seguridad de los tres niveles y representantes del Sector Salud, guardan un minuto de silencio para rendir homenaje a las más de 60 mil víctimas mortales que ha dejado el Covid-19 en México.

La batalla aún no termina, seguiremos trabajando unidos para enfrentar el compromiso que representa salir adelante.

### **DESARROLLO SOCIAL** Realiza entrega de silla de ruedas

H. Ayuntamiento a través de la Secretaría de EI Desarrollo Social, realizó la entrega de una silla de ruedas a Lizeth Caperon, originaria del municipio debido a su situación vulnerable, la dependencia le otorgó el apoyo con este aparato funcional para discapacidad.

El ciudadano tenía problema para poder moverse de la cama en donde se encontraba desde hace mucho debido a la operación a la que fue expuesta, no le es posible caminar y ahora con este apoyo lo harán con la ayuda de quienes los cuidan.

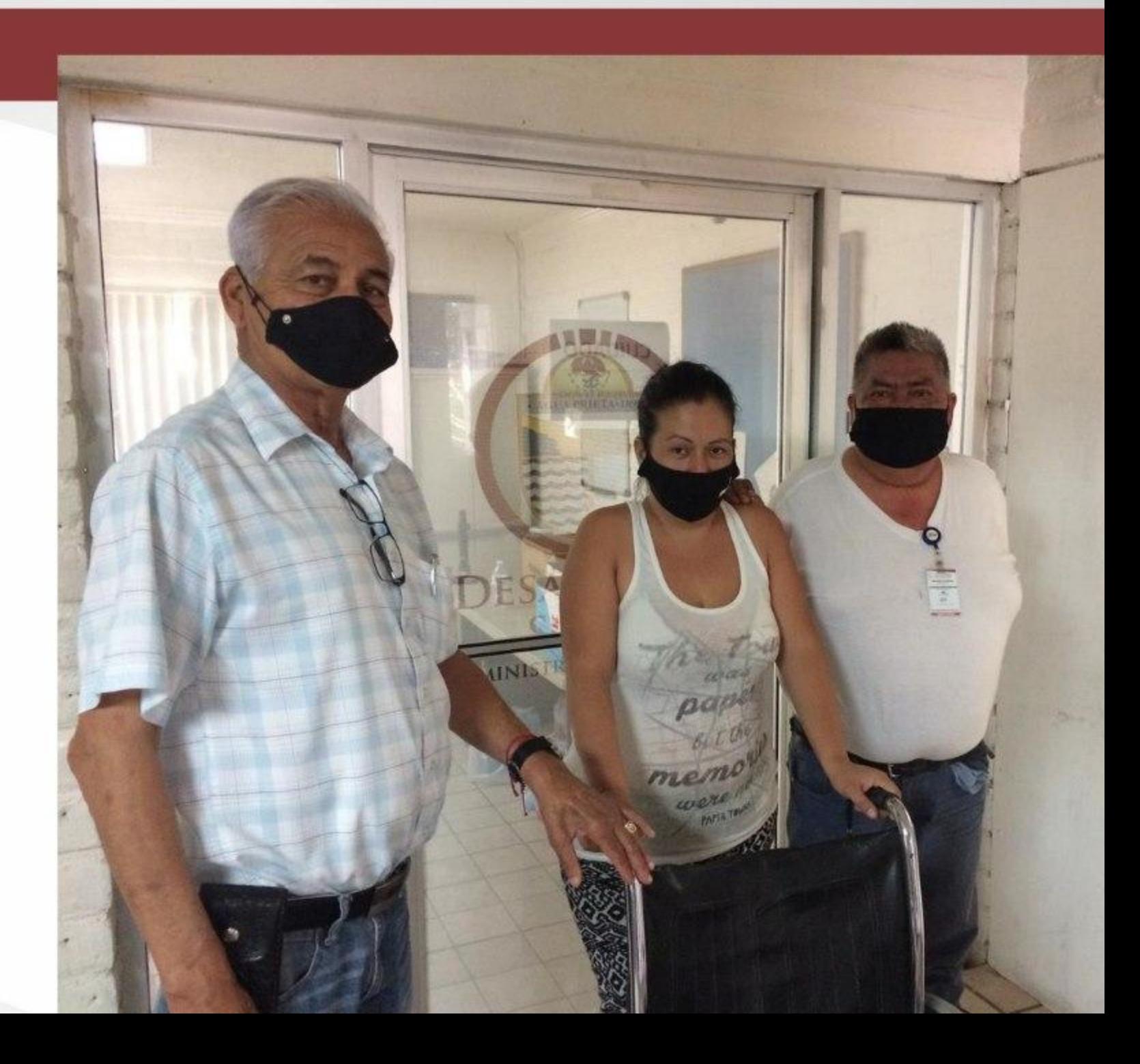

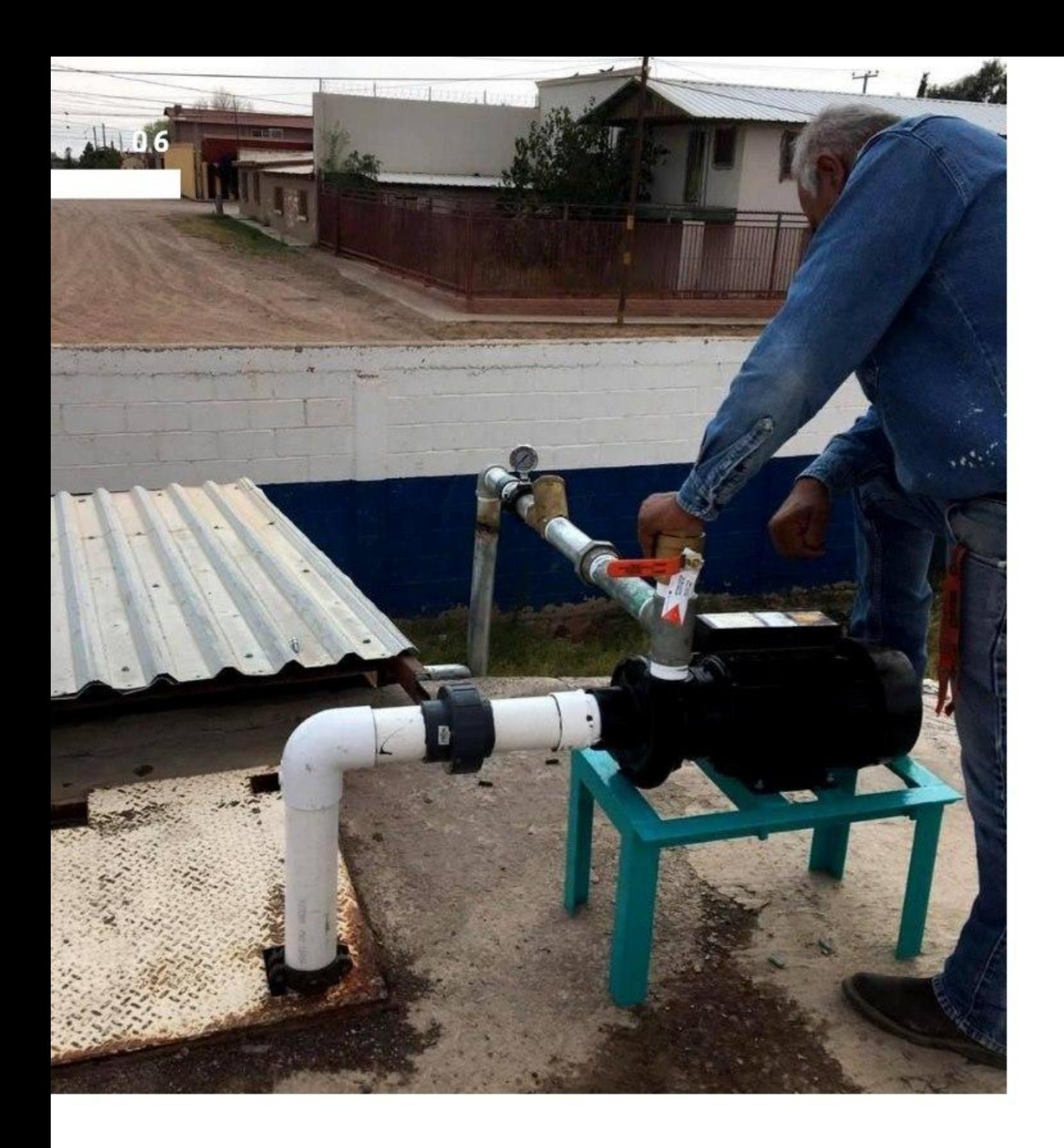

#### **OOMAPAS TRABAJA EN BOMBA Y TUBERÍA NUEVA EN PILA DE CALLE 18 AVE 41**

Con el fin de incrementar el gasto de suministro en un sector de colonia Luis Donaldo Colosio, Cipreses, Clouthier, Gómez Morín, así como un sector de la colonia Progreso y Fraccionamiento Alto Valle, el Organismo Operador de Agua

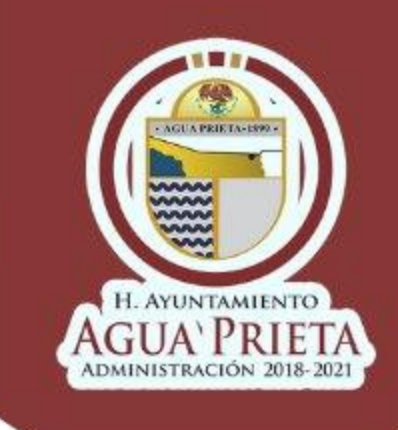

#### **OOMAPAS CONTINÚA CON INSTALACIÓN DE VARIADORES DE FRECUENCIA**

Con la finalidad de mantener presión constante en las líneas de conducción.

Como prueba para ahorro de energía eléctrica y abastecimiento de agua potable de forma eficiente, el Organismo Operador de Agua Potable Alcantarillado y Saneamiento de Agua Prieta, continúa con la instalación de variadores de frecuencia.

Los variadores de frecuencia tienen un papel importante, ya que permite controlar la velocidad del motor de los pozos y su finalidad es reducir el consumo de energía y sectorizar la presión en las distintas colonias de la ciudad.

Esta semana se ha trabajado en la instalación de variadores en el pozo #3 de calle 2 ave 38, y en pozo #10 de calle 13 ave 21.

La operación de este dispositivo depende de los niveles del tanque y pila de almacenamiento de agua, para

Potable de Agua Prieta, trabaja en la instalación de una nueva bomba y tubería en la pila de calle 18 avenida 41.

Para esto se llevaron a cabo trabajos en instalación eléctrica e hidráulica, cambios desde conexiones en las redes de la CFE, alambrado de mufa, a arrancadores en cada una de las bombas, se integró al sistema de telemetría y la conexión desde el interior de la pila a las bombas de la red.

El Ingeniero Wilfrido Serrano, director técnico de OOMAPAS, comentó que se instaló una tercer bomba de motor para rebombeo, adicional a las dos existentes para extraen un caudal de 12 litros por segundo.

"Esta bomba adicional traerá otros 12 lts por segundo, suministrando a la red en esos sectores, un aumento de entre 24 a 27 lts por segundo".

OOMAPAS Agua Prieta, sigue trabajando en busca de soluciones para mejorar el servicio de agua potable en las colonias que sufren la falta de vital líquido y bajas presiones.

suministrar mayor flujo o disminuirlo, mediante la velocidad del motor eléctrico, y así mantener una presión constante en las líneas de conducción de agua potable.

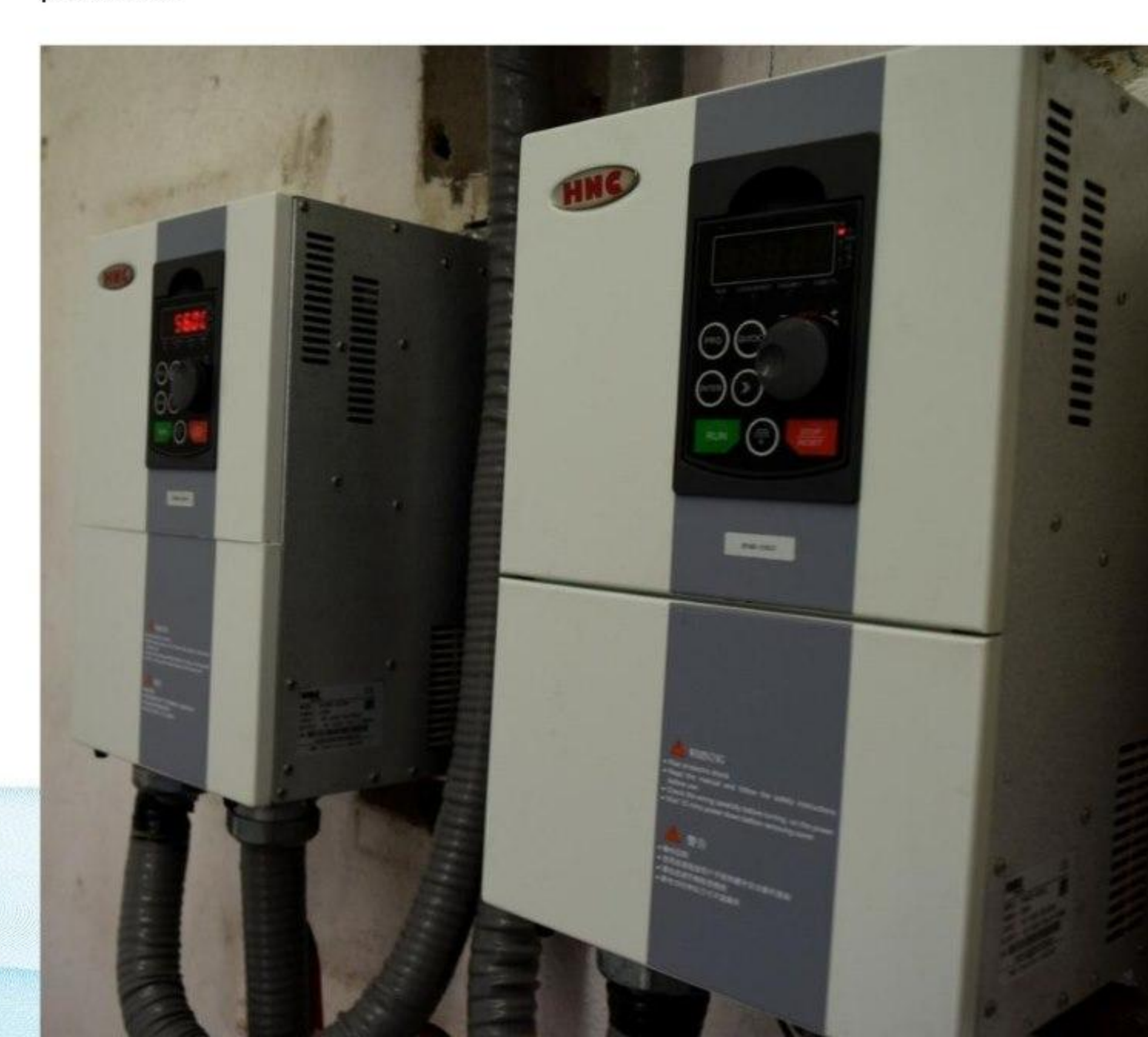

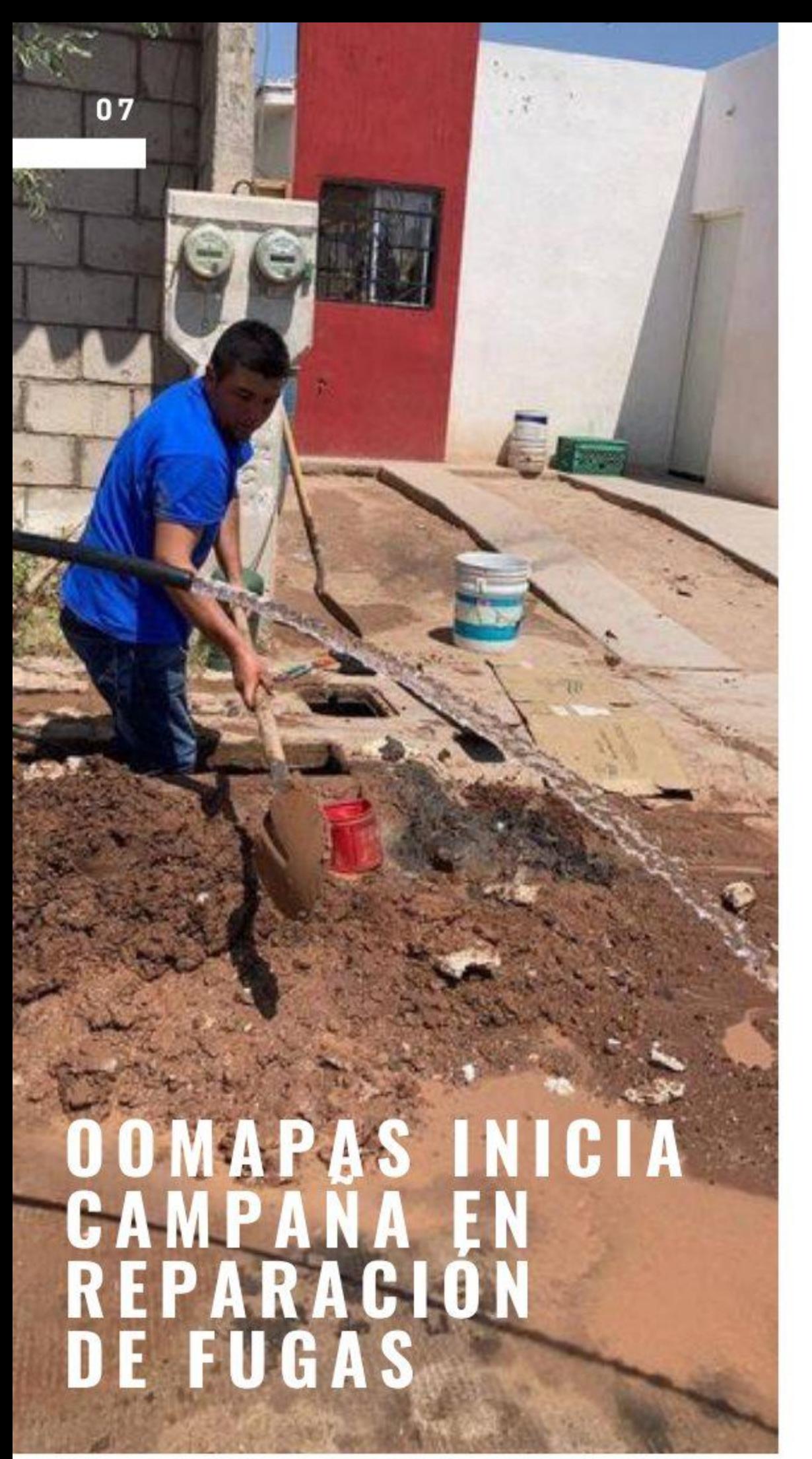

Personal del Organismo Operador de Agua Potable Alcantarillado y Saneamiento de Agua Prieta continúa trabajando en reparación de fugas en diferentes puntos de la ciudad.

### **MÁQUINA VACTOR<br>CONTINÚA TRABAJANDO** EN AGUA PRIETA

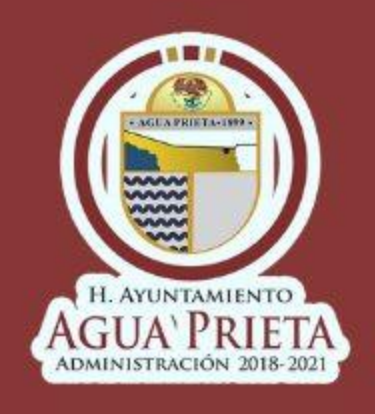

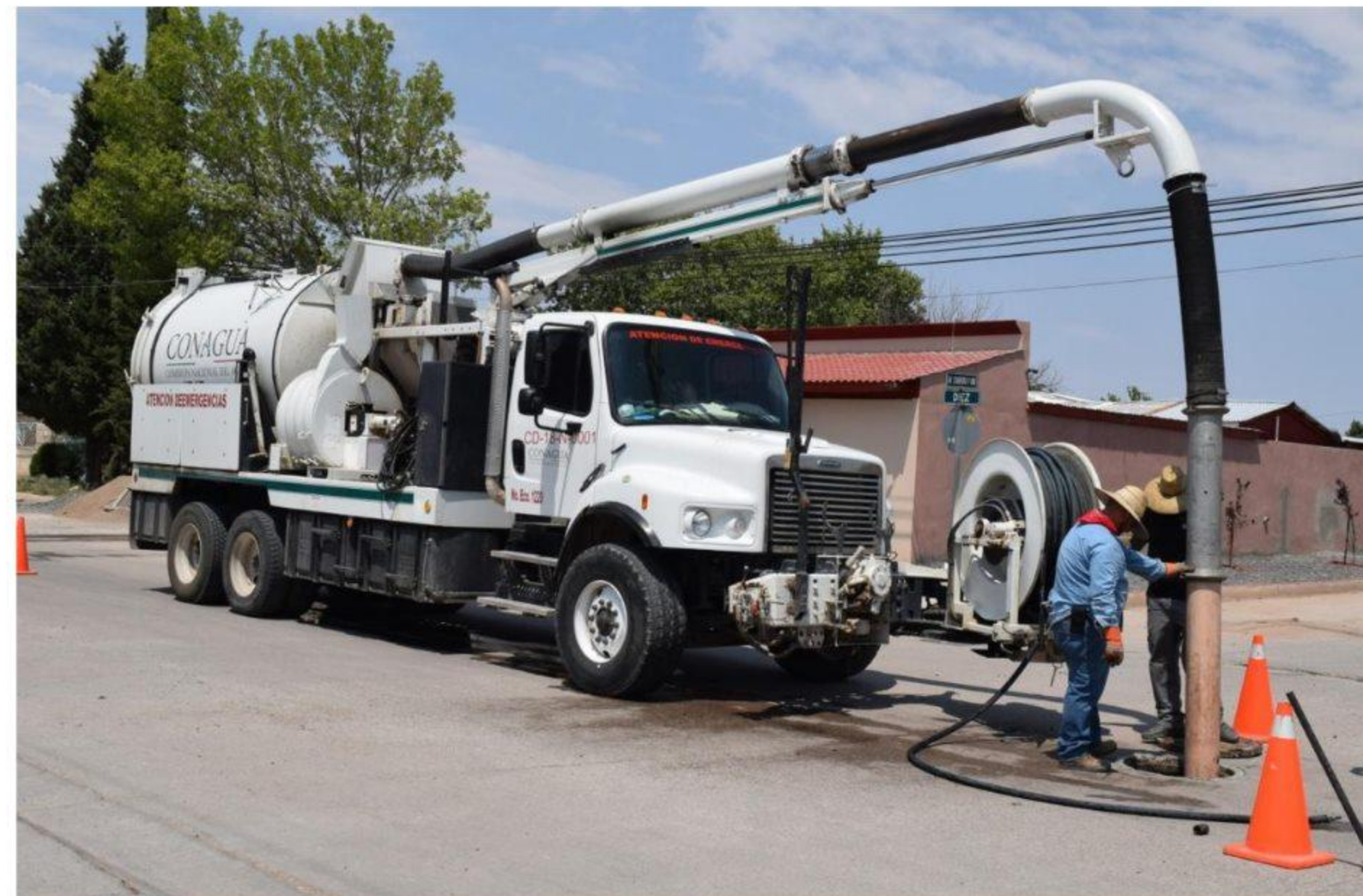

Desde el 19 de agosto, el departamento de operación y mantenimiento de redes junto con CONAGUA, realizan limpieza de red y pozos de drenaje con máquina VACTOR, misma que fue gestionada por un mes ante la Comisión Nacional del Agua por OOMAPAS Agua Prieta.

La función de la máquina es el aspirado de material que causa bloqueo para el destape de alcantarillado. Se invita a la ciudadanía evitar tirar grasa, aceite y basura al drenaje para que haya un correcto funcionamiento del sistema de alcantarillado.

Con el firme compromiso de atender a las familias aguapretenses ofreciendo un mejor servicio, se realiza campaña en reparación de fugas, donde se da seguimiento a los reportes de nuestros usuarios.

La semana pasada, se mantuvo una intensa campaña en las colonias Santa Fe e Infonavit Alamito.

Desde temprana hora cuadrilla del Organismo atendieron fugas de agua para evitar repercusiones directas para las familias, como lo es en el incremento de su recibo.

OOMAPAS te invita a cuidar el agua, evita el desperdicio de agua.

Para cualquier reporte, duda o aclaración puedes comunicarte al 633-338-40-03, 633-124-34-08, ó también a la página oficial de Facebook "OOMAPAS AGUA PRIETA".

#### **CONSEJOS PARA EL CUIDADO DEL AGUA**

#### **LAVA EL CARRO CON** CUBETA Y ESPONJA, NO CON MANGUERA

Lavar tu auto con manguera es el modo con el que más agua se desperdicia, entre 500 y 700 litros según datos de la Fundación **Ecología y Desarrollo.** 

### **OOMAPAS MODERNIZA EQUIPAMIENTO DE POZO #17**

#### TRABAJAMOS PARA TI

Con el objetivo principal de brindar un mejor servicio en el suministro de agua potable, el Organismo Operador de Agua Alcantarillado y Saneamiento de Agua Prieta, continúa trabajando en el equipamiento de pozos.

Personal de OOMAPAS llevó a cabo trabajos en el pozo #17 ubicado en calle 35 y 35 avenida 17, con instalaciones eléctricas, integración de telemetría para medición de gasto, lámpara de iluminación, temperatura de equipo de cloración y sensor de presión.

Además para mejorar el funcionamiento de la red de distribución de agua, se instalará válvula duo check que permitirá la operará del motorsaver para encendido automático.

En OOMAPAS seguimos trabajando para garantizar un mejor suministro de agua potable en los hogares de Agua Prieta.

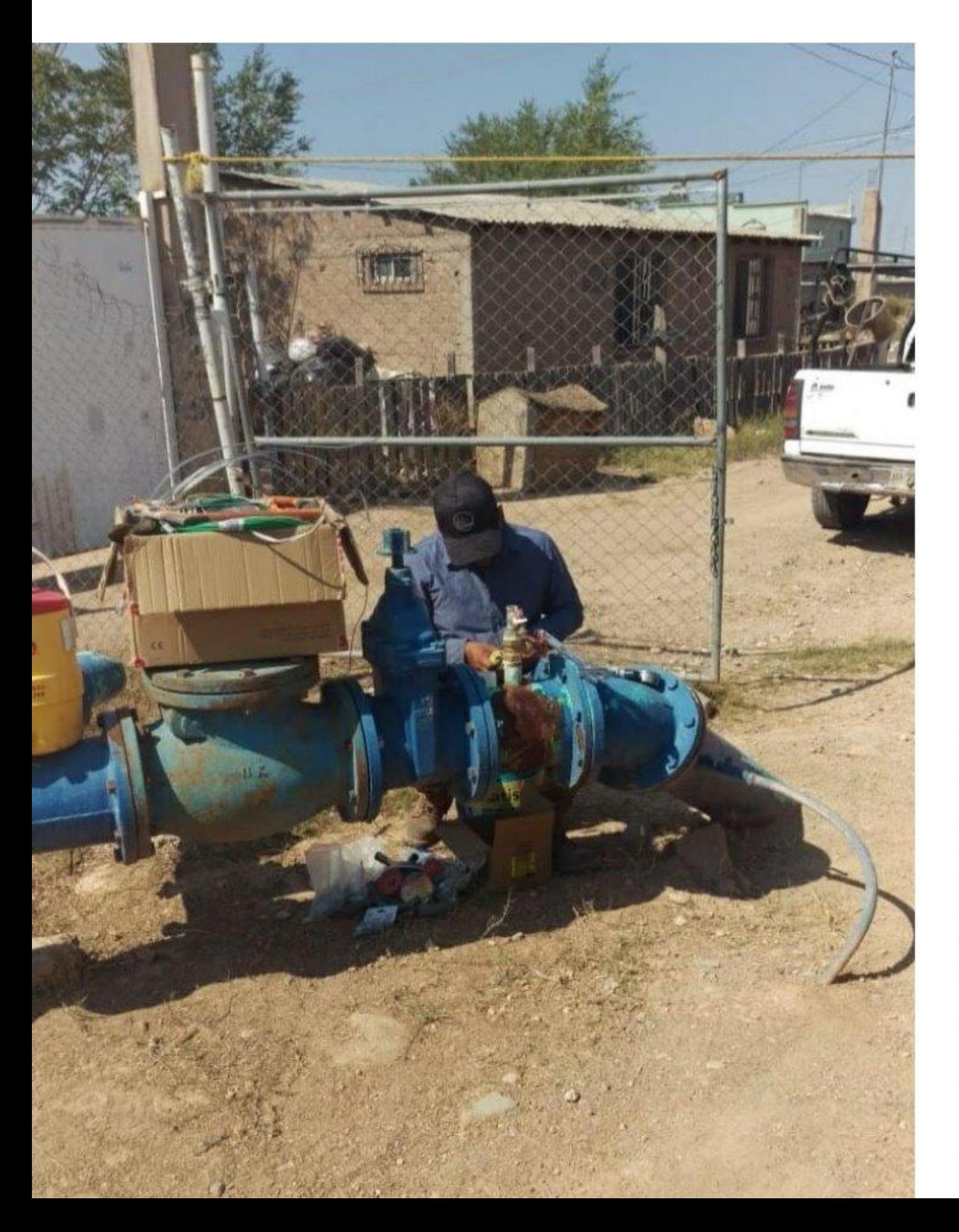

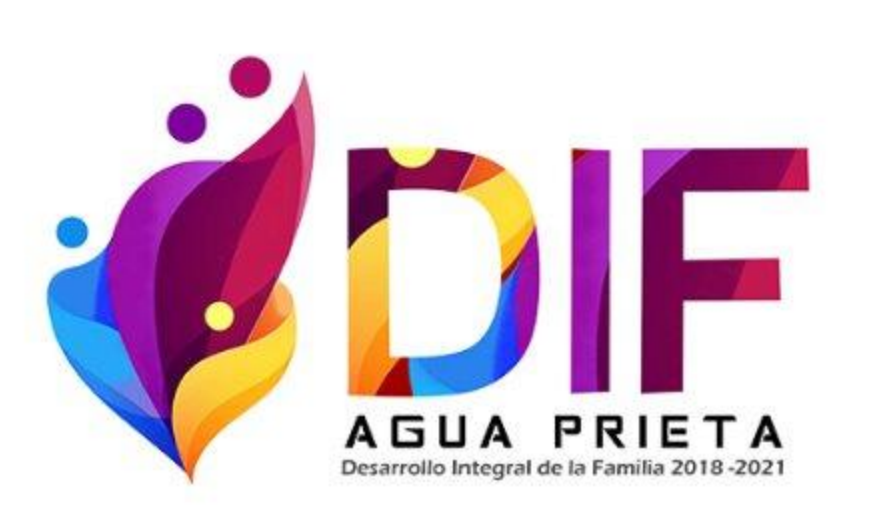

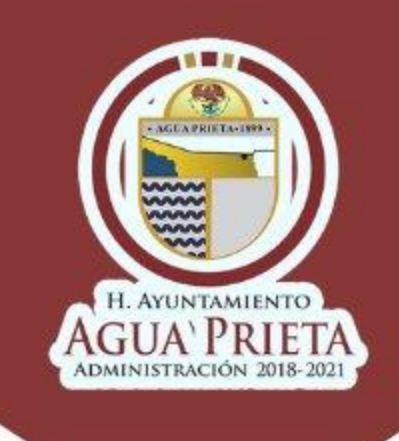

#### **DIF ENTREGA Y RECIBE DESPENSAS**

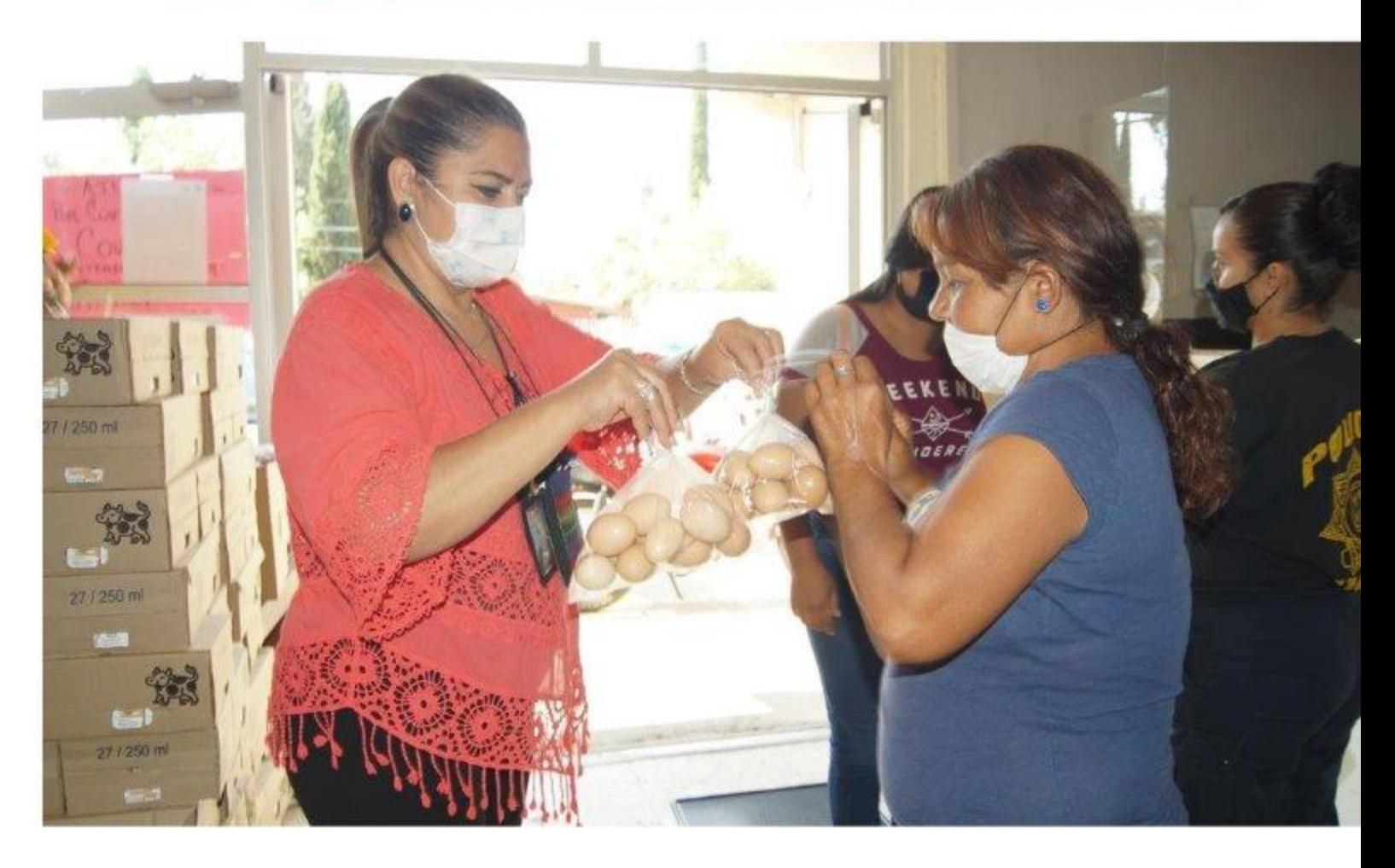

Para continuar con la ayuda que siempre caracteriza el sistema DIF Agua Prieta, la mañana del día viernes, se realizó con la presencia de la presidenta de DIF municipal, Carmen Bernal de Montaño, la entrega de despensas las cuales incluyen los productos avícolas donados por "Cruz Farms y Dakiba" complementando con artículos de consumo de canasta básica a personas previamente seleccionadas.

DIF Agua Prieta, otorga un enorme agradecimiento a Cruz Farms Y Dakiba por la importante donación del producto avícola y así de esta forma se invita a la comunidad en general y empresarial, a que se una a la donación de un producto que sea de beneficio para las personas vulnerables que realmente pasan por una situación económica difícil.

DIF Agua Prieta recibe la donación de 100 despensas que la cadena comercial Coppel hizo en todo el estado a petición de la gobernadora Claudia Pavlovich y de la misma directora de DIF SONORA, Karina Zarate.

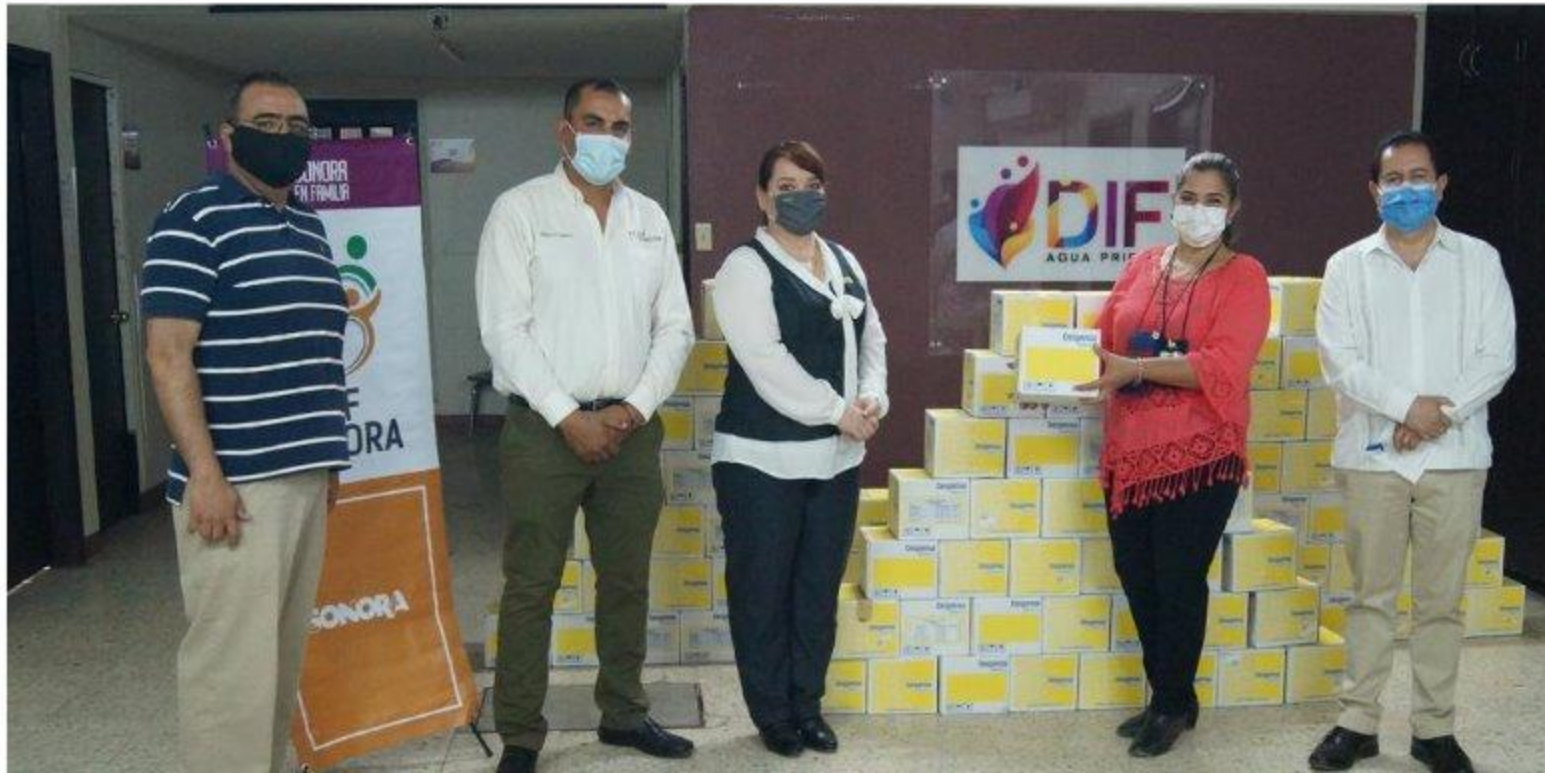

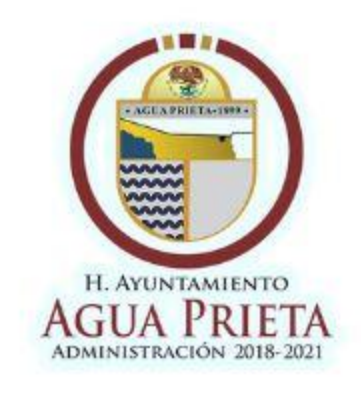

# POR REGRESO A CLASES GOBIERNO DE AGUA PRIETA

#### AGUA PRIETA CIUDAD DE TODOS

#### **PONE A DISPOSICIÓN 12 COMPUTADORAS**

El Gobierno Municipal, Desarrollo Social y Atención Ciudadana, en esta modalidad de regreso a clases de manera virtual y en beneficio de la comunidad estudiantil en general, ponen a disposición 12 computadoras con internet y equipadas con audífonos, además del servicio de impresión, en apoyo a los que no cuentan con los recursos y de esta manera que puedan iniciar el ciclo escolar de manera virtual y poner en práctica la estrategia "Aprende en Casa".

Ángel Kevin Jiménez Rodríguez joven estudiante agradeció al Presidente Montaño Durazo, por esta valiosa ayuda como lo es el poner a disposición el equipo de cómputo con el servicio de internet para poder cumplir con las obligaciones escolares. Horario: 8:00am. a 2:00 pm.

#### **DESCARGA EL PLAN MUNICIPAL DE REACTIVACIÓN SOCIOECONÓMICA**

Con relación a la carta compromiso Empresa-Municipio mencionada en la Iniciativa del 27 de Agosto del año 2020, para la reactivación de actividades económicas y sociales del Municipio de Agua Prieta, en acuerdo con el Comité Municipal de Salud se podrá descargar en el siguiente enlace:al descargar el documento puede llenarlo con sus datos y lo puede imprimir.

#### https://www.aguaprietasonora.com/

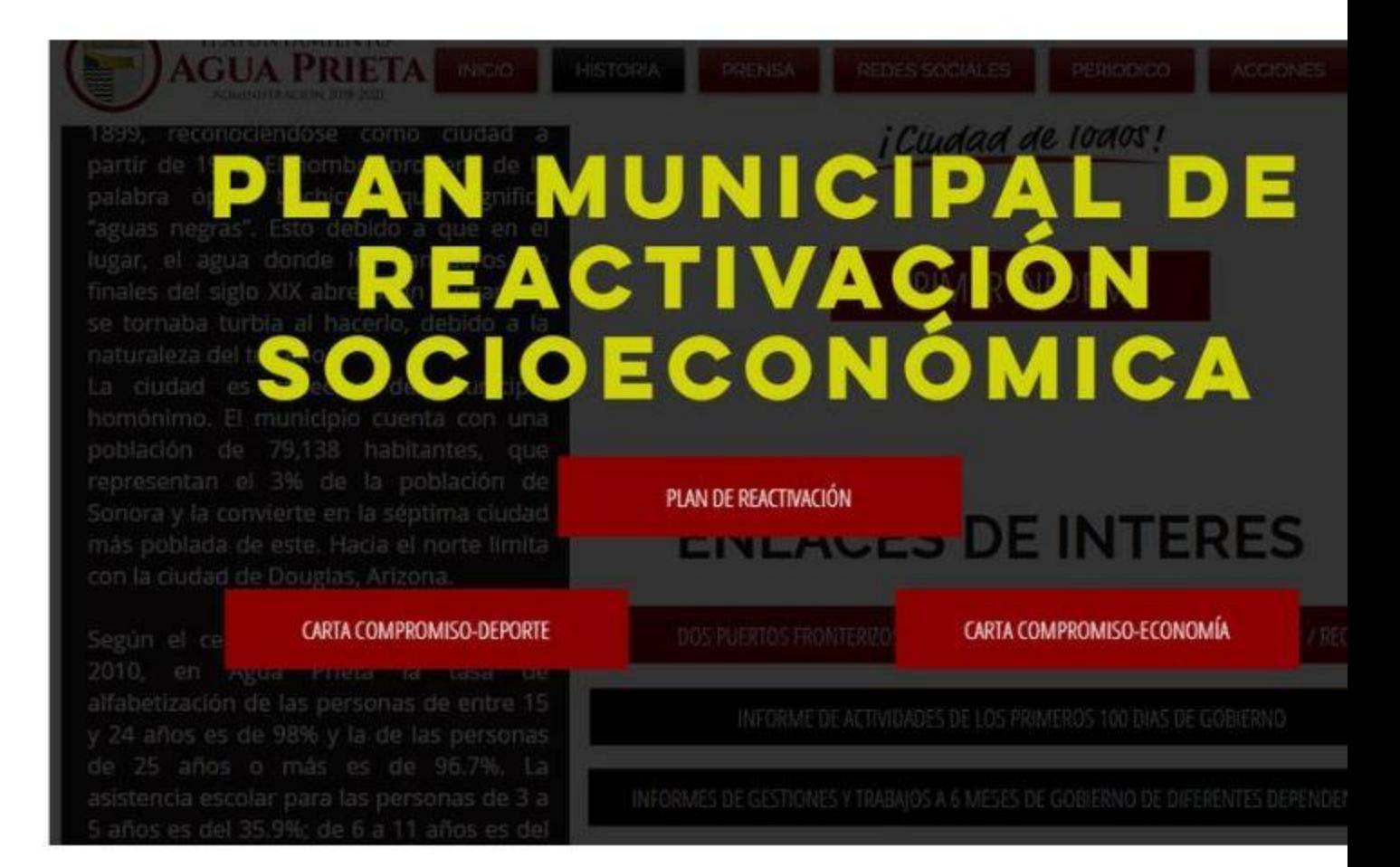

Días: lunes a viernes.

#### Costo: Gratuito

Requisito: mostrar algún documento que lo acredite como estudiante vigente y cubreboca obligatorio.

Para más información comunicarse en la página de Facebook: desarrollo social AP atención ciudadana o al teléfono 633 33 83976.

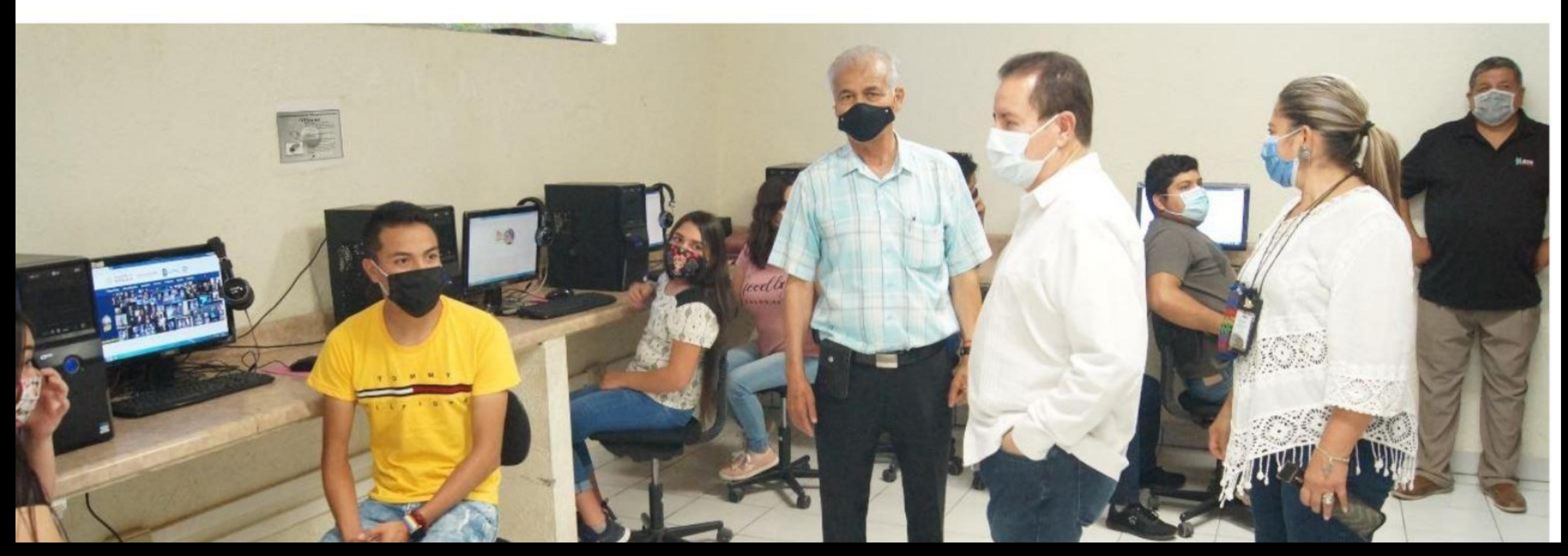

### 400 PRUEBAS DE DETECCIÓN DE COVID-19 DURANTE LA SEGUNDA JORNADA DE DETECCIÓN TEMPRANA

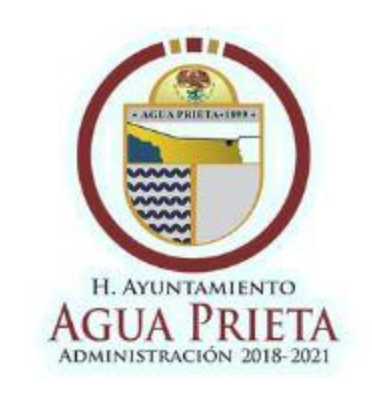

Culmina con éxito, con bastante afluencia y en total orden la segunda jornada de detección temprana de Covid-19 en las instalaciones del CUM en la unidad deportiva Niños Héroes.

A partir de las 9 horas del pasado 29 de agosto, personal de Protección Civil Municipal, Seguridad Pública, Cruz Roja y Hospital General comenzaron con las actividades previstas para atender a los asistentes.

Apegados al protocolo sanitario requerido, brindaron asistencia a los presentes y a quienes así lo requirieron se les otorgó medicamentos y la atención necesaria, todo sin costo alguno.

alcalde Jesús Alfonso Montaño Durazo, llegó EL acompañado de su esposa la Sra. Carmen Bernal de Montaño, para supervisar las actividades, que se realizan en un esfuerzo más del Municipio y las instituciones de salud por apoyar el combate a la pandemia, donde el alcalde también agradeció a la Dra. Alejandra Silva y Dra. Brianda González, Directora y Epidemióloga del Hospital General por su iniciativa y colaboración con personal, insumos, pruebas y medicamentos.

Fueron un total de 400 pruebas aplicadas. La

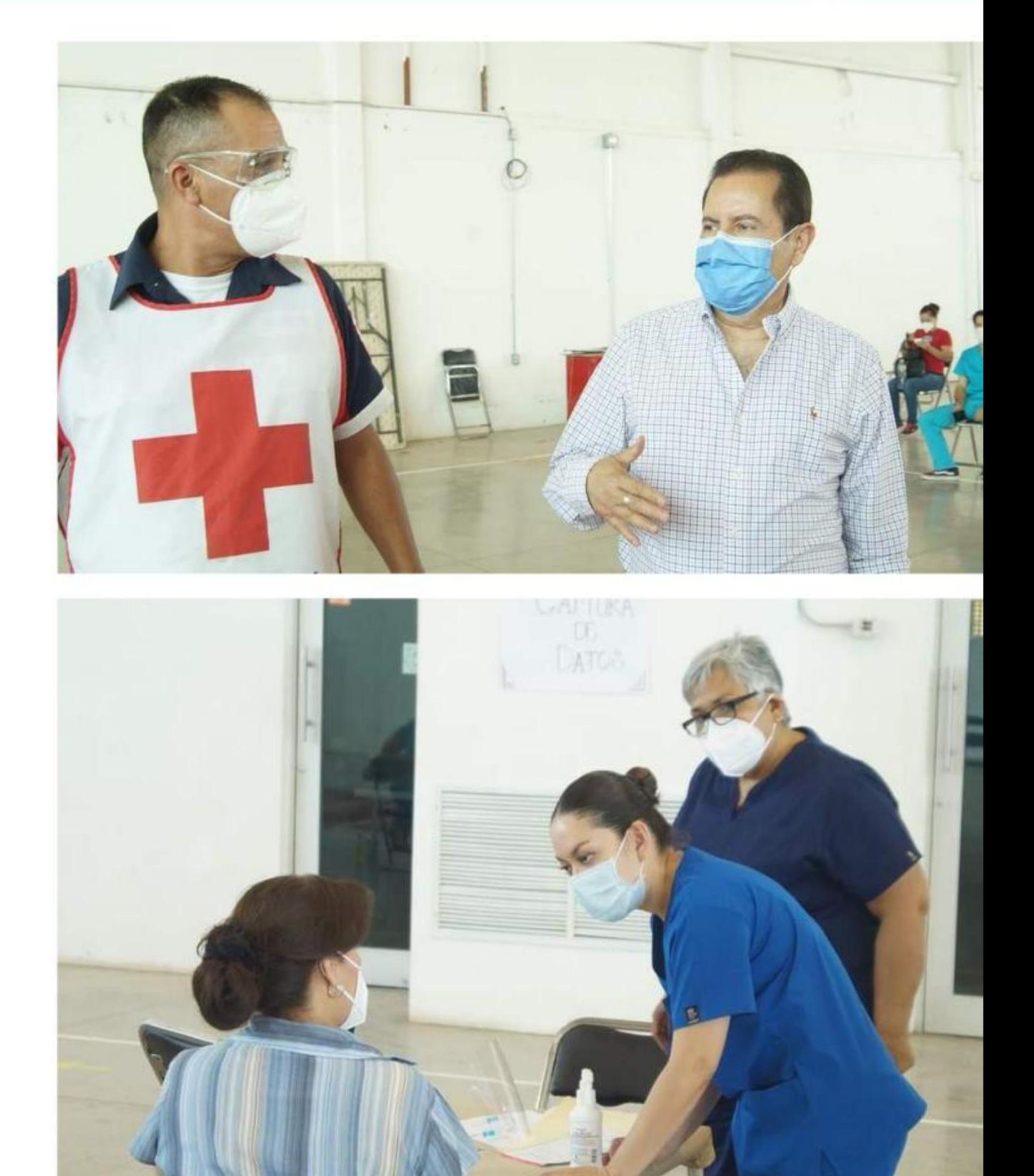

recomendación sigue siendo la misma, máxima higiene y mantener sana distancia.

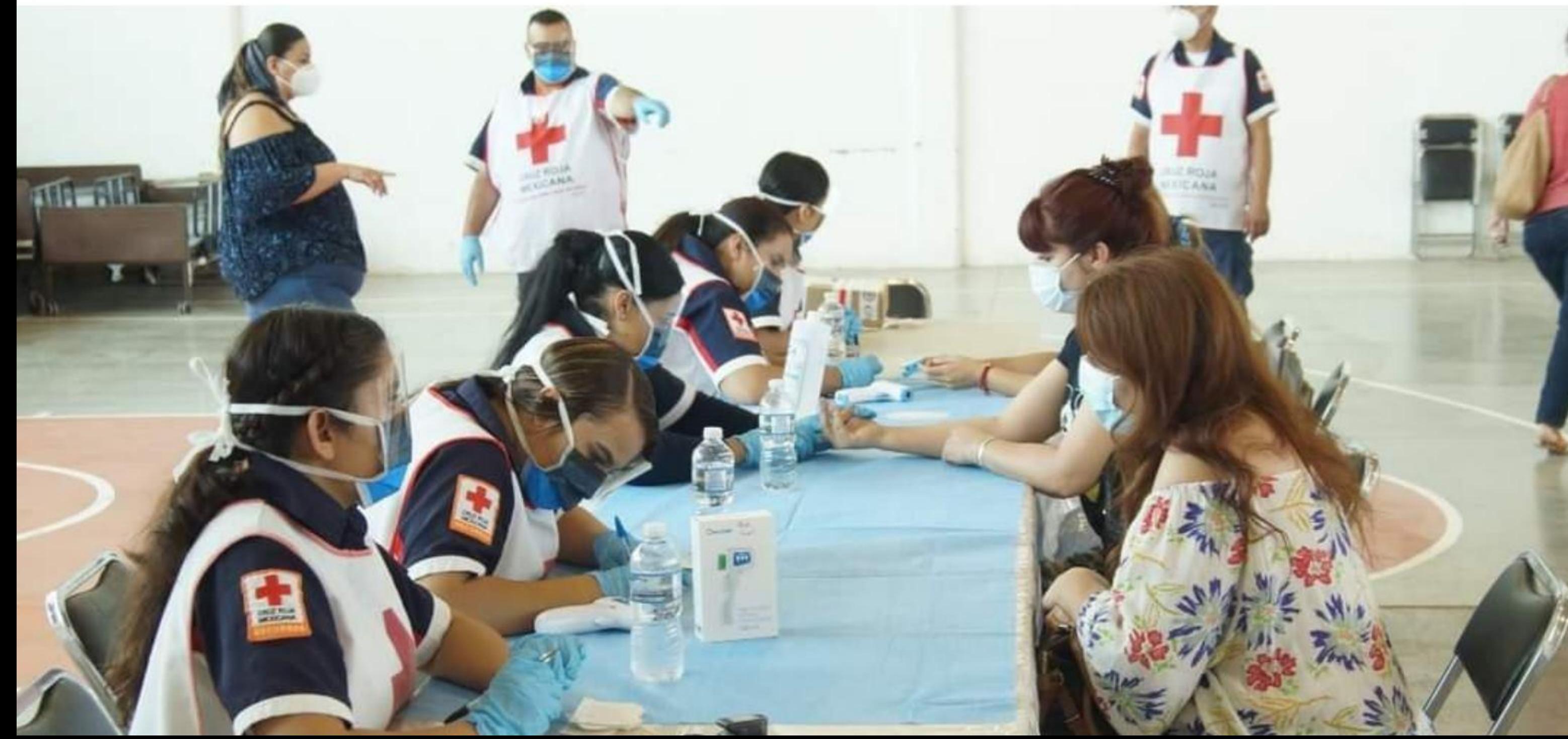